## **The Future of VMT**

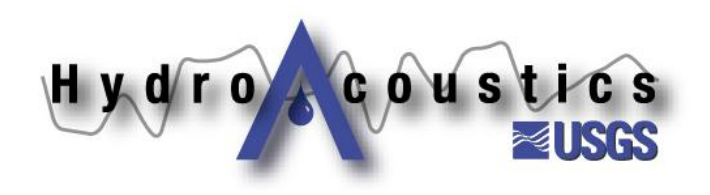

# **Ongoing work on VMT**

- Currently revising the data import routines to **include data from other manufactures as well as general velocity scatter data (e.g. ADVs, model output, etc.)**
- Revisiting the transect averaging routines to **allow for dynamic bins size data (triangulation approach)**
- Working on ability to plot sections in 3-D **with contouring and vectors**
- Working on generating panel plots from **multiple cross sections with common scaling** Hydro Coustics

# **Ongoing work on VMT**

- As we revise code, we are rewriting from the **ground up using Object-Oriented programming** 
	- **Should improve performance and stability**
	- **Should allow easier expansion of the code**
- We will also be working with Mathworks **directly to provide feedback on improvements to the code**

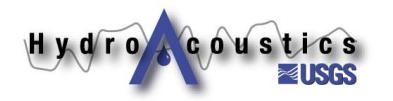

# **List of VMT Updates**

List of 47 requested updates is on your flash drive (As of March)

Work progresses as time And funding allow

User community can help expedite the improvements

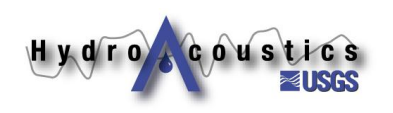

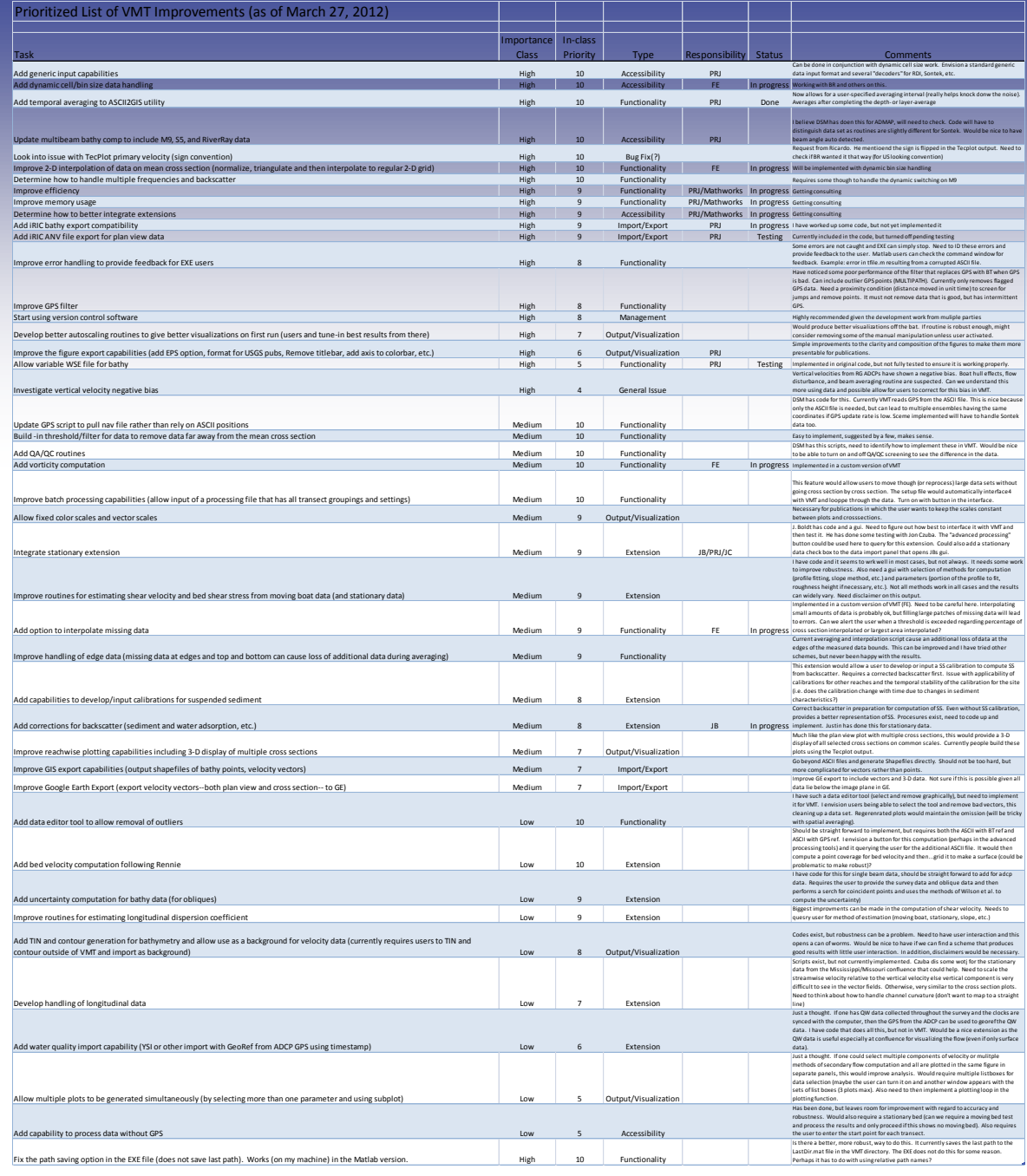

#### **Feedback**

- Your feedback is important
	- **What is missing from VMT?**
	- **What can be improved?**
- **Suggested improvements will be noted and included (if possible) in future versions**

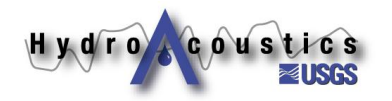

### **Release of VMT**

- **Full release of executable and source code once paper is accepted and published online**
- Initial limited release to volunteers (beta **testers) for use and evaluation**
- **Users are encouraged to post questions and issues on the VMT forum**
	- **Child board of the OSW Hydroacoustics Forum**

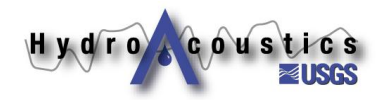

## **Thank You**

- **…for your interest in the class**
- **…for your feedback on VMT**
- …for your patience during ongoing **improvement of VMT**

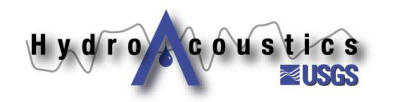